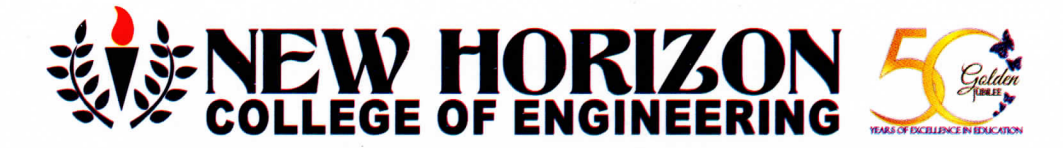

Autonomous College, Permanently Affiliated to VTU, Approved by AICTE & UGC Accredited by NAAC with 'A' Grade. Accredited by NBA The Trust is a recipient of prestigious Rajyotsava State Award 2012 conferred by Government of Karnataka

1.1 Number of programs offered year wise during last five years **Year of offering Program Name Program Code** SI<sub>No</sub> 2015-16 **B.E** - Automobile Engineering AU  $\mathbf{1}$ 2015-16 **B.E** - Biotechnology **BT**  $\overline{2}$ 2015-16  $\bullet$ **B.E** - Civil Engineering  $\overline{\mathbf{3}}$  $CV$ **B.E** - Computer Science and Engineering 2015-16  $\overline{\text{CS}}$  $\overline{\mathbf{4}}$ 2015-16 **B.E** - Electronics and Communication Engineering  $\overline{\mathbf{5}}$ EC 2015-16 **B.E** - Electrical and Electronics Engineering EE 6 2015-16 **B.E** - Information Science and Engineering  $\overline{IS}$  $\overline{7}$ 2015-16 **B.E** - Mechanical Engineering **ME** 8 2015-16 **Masters of Business Administration** 9 **MBA** 2015-16 **Masters of Computer Applications MCA** 10 2015-16 M.Tech in Computer Integrated Manufacturing **MCM**  $11$ 2015-16 **MMD** M.Tech in Machine Design 12 2015-16 **M.Tech in Software Engineering SSE** 13 2015-16 **M.Tech in Aeronautical Engineering** 14 **MAE** 2015-16 **M.Tech in Communication Systems LCS** 15 M.Tech in Computer Networking and Engineering 2015-16 **SCN** 16 2015-16 M.Tech in Computer Science and Engineering  $SCS$  $17$ Ţ 2015-16 M.Tech in VLSI and Embedded Systems LVS 18 **B.E** - Automobile Engineering 2016-17 **AU**  $\mathbf{1}$ 2016-17 **BT B.E** - Biotechnology  $\overline{2}$ 2016-17  $\overline{\text{CV}}$ **B.E** - CivilEngineering  $\overline{\mathbf{3}}$ 2016-17 **B.E** - Computer Science Engineering  $\overline{\text{CS}}$  $\overline{4}$ 2016-17 **B.E** - Electronics and Communication Engineering  $\overline{EC}$  $\overline{\mathbf{5}}$ **B.E** - Electrical and Electronics Engineering 2016-17 EE 6 **B.E** - Information Science and Engineering 2016-17  $\overline{\text{IS}}$  $\overline{7}$ 2016-17 **B.E** - Mechanical Engineering **ME** 8 2016-17 Masters in Business Administration  $\overline{q}$ **MBA** 2016-17 **Masters in Computer Applications MCA** 10 2016-17 **M.Tech in Machine Design MMD** 11 2016-17 **M.Tech in Software Engineering**  $12$ **SSE** 2016-17 **M.Tech in Aeronautical Engineering MAE** 13 2016-17 **M.Tech in Communication Systems LCS** 14 2016-17 M.Tech in Computer Networking and Engineering **SCN** 15 2016-17  $\overline{SCS}$ M.Tech in Computer Science and Engineering 16  $2016 - 17$ M.Tech in VLSI and Embedded Systems  $\overline{LVS}$  $17$ 

Pagistrar

New Entroid Inflags of Engineering Ring Read Manariwith, Bellundur Post Banyalore 560 198

٦h **AL** Principal

**New Horizon College of Engineering Outer Ring Road, Bellandur Post** Bangalore 560 103

**New Horizon Knowledge Park** 

Ring Road, Bellandur Post, Near Marathalli, Bangalore, India. Pin- 560103

**8** 080-66297777

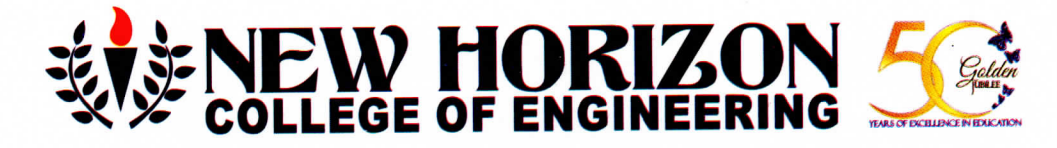

# Autonomous College, Permanently Affiliated to VTU, Approved by AICTE & UGC Accredited by NAAC with 'A' Grade, Accredited by NBA The Trust is a recipient of prestigious Rajyotsava State Award 2012 conferred by Government of Karnataka

2017-18 **B.E** - Automobile Engineering **AU**  $\mathbf{1}$ 2017-18 **B.E** - Biotechnology  $BT$  $\overline{2}$ 2017-18  $\overline{\text{CV}}$ **B.E** - Civil Engineering 3 2017-18 **B.E** - Computer Science and Engineering  $\overline{\text{CS}}$  $\overline{4}$ **B.E - Electronics and Communication Engineering** 2017-18 EC 5 2017-18 **B.E** - Electrical and Electronics Engineering EE 6 2017-18 **B.E** - Information Science and Engineering  $\overline{7}$ **IS** 2017-18 **B.E** - Mechanical Engineering ME 8 2017-18 **Masters in Business Administration**  $\overline{9}$ **MBA** 2017-18 **Masters in Computer Applications MCA** 10 2017-18 **M.Tech in Machine Design MMD** 11 2017-18 M.Tech in Software Engineering **SSE**  $12$ 2017-18 M.Tech in Computer Science and Engineering  $13$ SCS 2017-18 M.Tech in VLSI and Embedded Systems 14 LVS 2018-19 **B.E** - Automobile Engineering **AU**  $\overline{\mathbf{1}}$ 2018-19 **B.E** - Civil Engineering  $\overline{\text{CV}}$  $\overline{2}$ 2018-19 **B.E** - Computer Science and Engineering  $\overline{\text{CS}}$ 3 2018-19 **B.E** - Electronics and Communication Engineering  $E<sub>C</sub>$  $\overline{4}$ 2018-19 **B.E** - Electrical and Electronics Engineering EE  $\overline{5}$ 2018-19 **B.E** - Information Science and Engineering **IS** 6 2018-19 **B.E** - Mechanical Engineering  $\overline{7}$ **ME** 2018-19 **Masters in Business Administration**  $\overline{8}$ **MBA** 2018-19 **Masters in Computer Applications MCA** 9 2018-19 **M.Tech in Machine Design** 10 **MMD** M.Tech in Computer Science and Engineering 2018-19  $SCS$  $11$ 2019-20 **B.E** - Automobile Engineering **AU**  $\mathbf{1}$ 2019-20 **B.E** - Civil Engineering  $\overline{2}$  $\overline{\text{CV}}$ 2019-20 **B.E** - Computer Science and Engineering  $\overline{\text{CS}}$  $\overline{3}$ **B.E** - Electronics and Communication Engineering 2019-20 EC  $\overline{4}$ 2019-20 **B.E** - Electrical and Electronics Engineering 5 EE 2019-20 **B.E** - Information Science and Engineering **IS** 6 2019-20 **B.E** - Mechanical Engineering **ME**  $\overline{7}$ 2019-20 **Masters in Business Administration MBA** 8 2019-20 **Masters in Computer Applications**  $\bullet$  $\overline{9}$ **MCA** 2019-20 **M.Tech in Machine Design** 10 **MMD** 2019-20 M.Tech in Computer Science and Engineering **SCS** 11 M.Tech in Cyber Forensic and Information Security 2019-20 **SCI**  $12$ 

Penistrar

New wattons Unlings of Engineering Ring Read MaryAwilli, Bellwadur Pos-Sangelore 560 th

Principal New Horizon College of Engineering

Outer Ring Road, Bellandur Post. Bangalore 560 103

**New Horizon Knowledge Park** Ring Road, Bellandur Post, Near Marathalli, Bangalore, India. Pin- 560103

# Academic Year: 2019-20 **COURSES OFFERED**

# **UG PROGRAM**

- **B.E. Automobile Engineering**
- **B.E. Civil Engineering**
- B.E. Computer Science & Engineering
- B.E. Electrical & Electronics Engineering
- B.E. Electronics & Communication Engineering
- B.E. Information Science & Engineering
- **B.E. Mechanical Engineering**

# **PG PROGRAM**

M. Tech - Computer Science & Engineering M.Tech - Machine Design M.Tech - Cyber Forensic & Information Security\*\*\* Master of Business Administration (MBA) Master of Computer Applications (MCA) \*\*\* Proposed

# **RESEARCH PROGRAM**

Ph.d/M.Sc (Engg) in BT, CSE, ECE, EEE, ISE, ME, Maths, Computer Application, Management Studies & Chemistry

> New Horizon Ouser Hinii san

mesinre 560 100

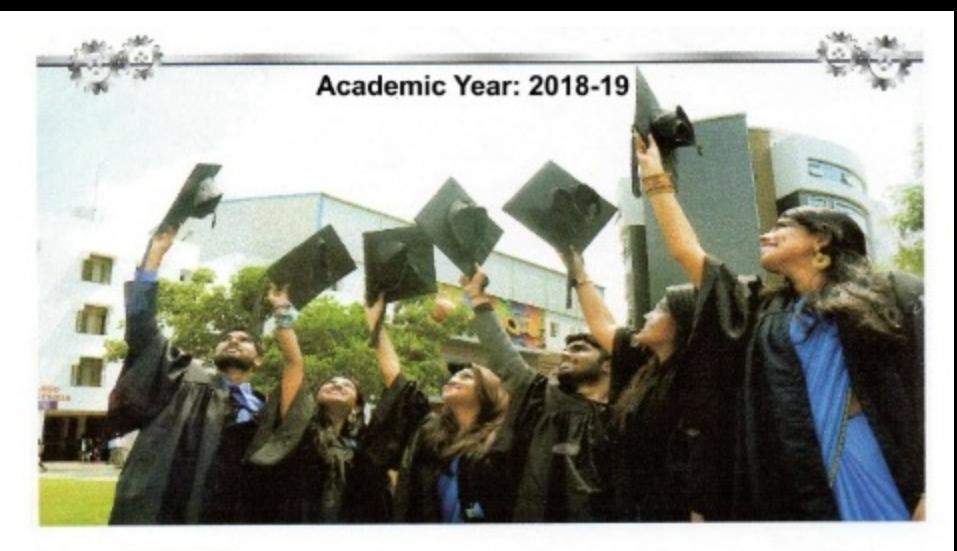

### **About NHEI**

New Horizon Educational Institution, Estd. in 1970, is dedicated towards creating tomorrow's leaders and supporting today's pioneers. NHEI has over 47 years of history as the flagship of kindergarten to higher education in Bengaluru. The institution has established itself as a nationally recognized, fully integrated institute and a center of progressive higher learning.

### **About NHCE**

New Horizon College of Engineering is an Autonomous college affiliated to Visvesvaraya Technological University(VTU), approved by the All India Council for Technical Education(AICTE) & University Grants Commission(UGC). It is accredited by NAAC with 'A' grade. The departments of Computer Science, Electronics & Communication, Mechanical, Civil and Biotechnology have been accredited by the National Board of Accreditation(NBA). It is an ISO 9001:2008 certified Institution. NHCE undergraduate, postgraduate, professional and research programs offer you the opportunity to work in groups that are small enough to develop a supportive team culture but big enough to provide the necessary diversity for experience and learning. The scenic and serene campus of NHCE is surrounded by major information technology giants like Intel, Accenture, Aricent, Cisco, JP Morgen, Symphony etc to aid in the development of knowledge. NHCE provides an environment that is conducive to personal, inbellectual and professional growth.

**Courses Offered** 

- **B.E. (Bachelor of Engineering)** - Automobile Engineering
- **Civil Engineering**
- **Computer Science & Engineering**
- **Electrical & Electronics Engineering**
- **Electronics & Communication Engineering**
- **Information Science & Engineering**
- **Mechanical Engineering**

### **PG Programs**

MBA (Master of Business Administration) **MCA** (Master of Computer Applications)

### M.Tech (Master of Technology)

loge of Engineering

of Beligndur Post vastere 660 103.

- **Computer Science & Engineering** г.
- **Machine Design**

### **Research Programs**

Ph.D / M.Sc (Engg) in CSE, ISE, ECE, EEE, ME, BT, Maths **Computer Applications, Chemistry & Management Studies** 

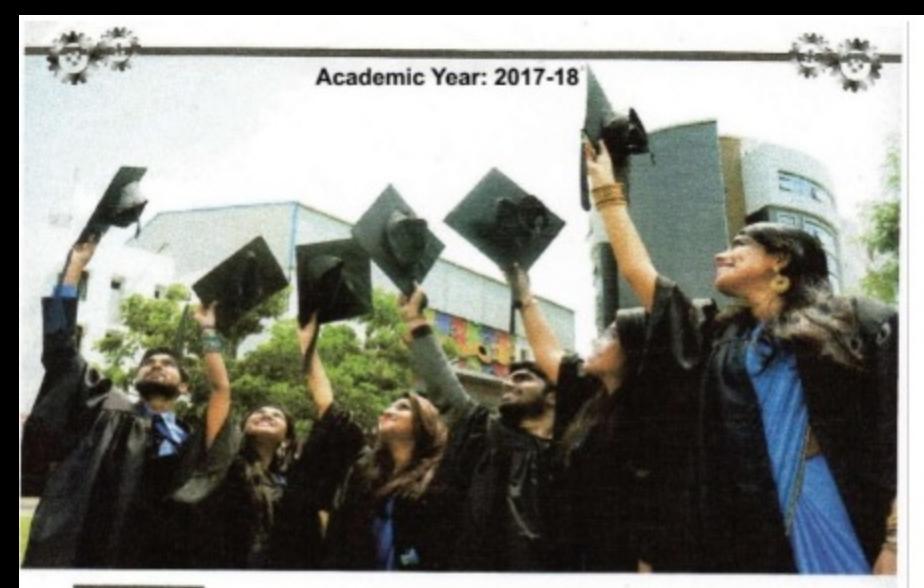

# **About NHET**

New Horizon Educational Institution, Estd. in 1970, is dedicated towards creating tomorrow's leaders and supporting today's pioneers. NHEI has over 45 years of history as the flagship of kindergarten to higher education in Bengaluru. The institution has established itself as a nationally recognized, fully integrated institute and a center of progressive higher learning.

## **About NHCE**

New Horizon College of Engineering, Estd. in 2001, is a premier Autonomus institution that has carved a niche for itself in the field of technical education. NHCE undergraduate, postgraduate, professional and research programs offer you the opportunity to work in groups that are small enough to develop a supportive team culture but big enough to provide the necessary diversity for experience and learning. The scenic and serene campus of NHCE is surrounded by major information technology giants like Intel, Accenture, Aricent, Cisco, JP Morgan, Symphony etc to aid in the development of knowledge. NHCE provides an environment that is conducive to personal, intellectual and professional growth.

### **B.E.** (Bachelor of Engineering)

- · Automobile Engineering
- **Civil Engineering**
- **Computer Science & Engineering**
- Electrical & Electronics Engineering
- **Electronics & Communication Engineering**
- **Information Science & Engineering**
- **Mechanical Engineering**
- **Biotechnology Engineering**

### **PG Programs**

**MBA** (Master of Business Administration) MCA (Master of Computer Applications)

### **Courses Offered**

## **M.Tech (Master of Technology)**

- Computer Science & Engineering
- Machine Design
- Software Engineering
- VLSI Design & Embedded Systems

### **Research Programs**

Ph.D / M.Sc (Engg) in CSE, ISE, ECE, EEE, ME, BT, Maths **Computer Applications & Management Stedies** 

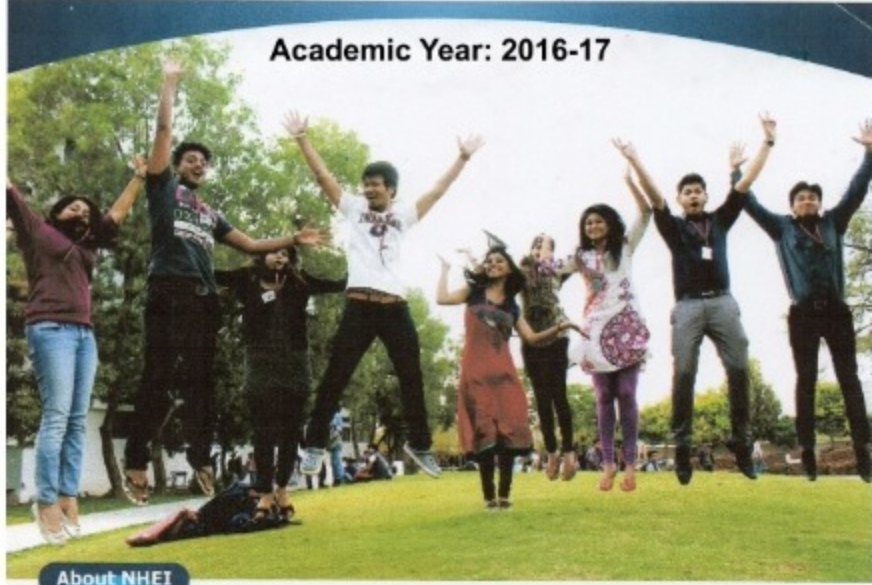

New Horizon Educational Institution, Estd. in 1970, is dedicated towards creating tomorrow's leaders and supporting today's pioneers. NHEI has over 45 years of history as the flagship of kindergarten to higher education in Bangalore. The institution aims to emerge as an internationally recognized fully integrated institute and as the center of higher learning.

## **About NHCE**

New Horizon College of Engineering, Estd. in 2001, is a premier institute that has carved a niche for itself in the field of technical education. NHCE undergraduate, postgraduate, professional and research programs offer you the opportunity to work in groups that are small enough to develop a supportive team culture but big enough to provide the necessary diversity of experience and expertise. NHCE has a scenic and serene campus surrounded by major information technology giants like intel, Accenture, Aricent, Cisco, JP Morgan, Symphony etc. NHCE provides an environment that is conducive to personal, intellectual and professional growth.

# **Courses Offered**

### **B.E. (Bachelor of Engineering)**

- **Automobile Engineering**
- Blotechnology
- **Civil Engineering**
- **Computer Science & Engineering**
- **Electrical & Electronics Engineering**
- **Electronics & Communication Engineering**
- **Information Science & Engineering**
- **Mechanical Engineering**

**MBA** (Master of Business Administration) MCA (Master of Computer Applications)

### **M.Tech (Master of Engineering)**

- Aeronautical Engineering
- **Communication Systems**
- **Computer Network Engineering**
- **Computer Science & Engineering**
- **Machine Design**
- **Software Engineering**
- **VLSI Design & Embedded Systems**

### **Research Programs**

Ph.D / M.Sc (Engg) in CSE, ISE, ECE, EEE, ME, BT, Maths Computer Applications & Management

### Academic Year: 2015-16

## All the courses are available in 3 different streams G-Global, P-Professional, E-Executive

## **Courses Offered**

### **UG Programs**

- **B.E.** (Bachelor of Engineering)
- **Biotechnology** ٠
- **Civil Engineering**
- **Mechanical Engineering**
- **Automobile Engineering**
- **Computer Science & Engineering**  $\blacksquare$
- **Electrical & Electronics Engineering**
- **Information Science & Engineering**
- **Electronics & Communication Engineering**

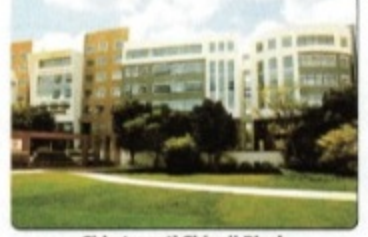

Chhatrapati Shivaji Block

## **PG Programs**

### M.Tech (Master of Technology)

- **Machine Design**
- **Software Engineering**
- **Communication Systems**
- **Aeronautical Engineering**
- Computer Science & Engineering
- · VLSI Design & Embedded Systems
- Computer Network Engineering
- Computer Integrated Manufacturing

# MCA (Master of Computer Applications) **MBA** (Master of Business Administration)

### **Research Programs**

Ph.D / M.Sc (Engg) in CSE, ISE, ECE, EEE, ME, BT, Maths **Computer Applications & Management Studies** 

### **Computer Science & Engineering**

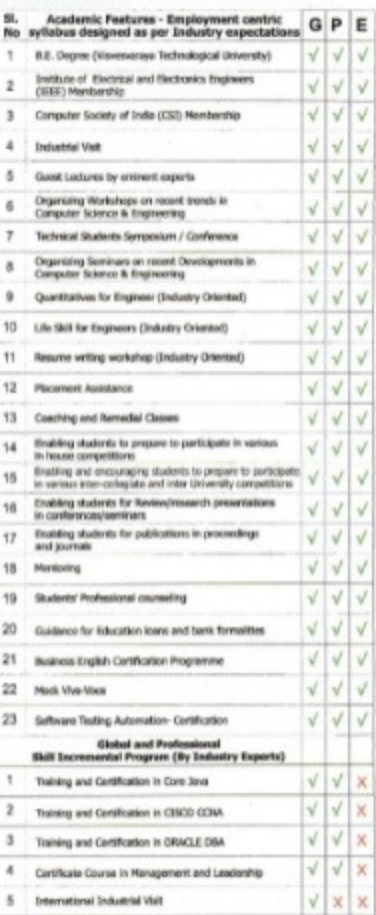

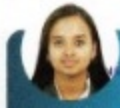

" In this land of CLASS 2003, ranger choice and<br>Johnst Charles Color complement excluding<br>Sur NHCE PLASSEENTS computer provided me that and if we lind died to them for such a<br>selfiess favor to a budding engineer."

**S.Supriya, CSE Sony India**